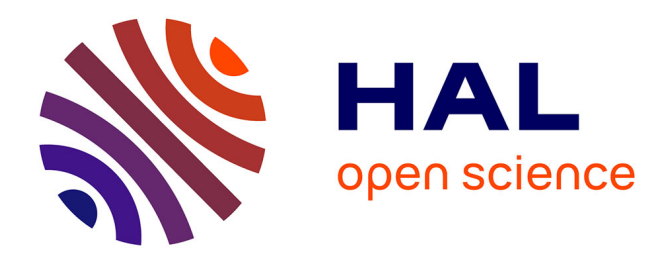

# **TreeCloud & Unitex: an increased synergy** Claude Martineau

# **To cite this version:**

Claude Martineau. TreeCloud & Unitex: an increased synergy. ECLAVIT Workshop, Nov 2017, Champs-sur-Marne, France. 2017. hal-01702091

# **HAL Id: hal-01702091 <https://hal.science/hal-01702091>**

Submitted on 19 Apr 2019

**HAL** is a multi-disciplinary open access archive for the deposit and dissemination of scientific research documents, whether they are published or not. The documents may come from teaching and research institutions in France or abroad, or from public or private research centers.

L'archive ouverte pluridisciplinaire **HAL**, est destinée au dépôt et à la diffusion de documents scientifiques de niveau recherche, publiés ou non, émanant des établissements d'enseignement et de recherche français ou étrangers, des laboratoires publics ou privés.

- 2009: 1<sup>st</sup> C version developed by Jean-Charles Bontemps
- 2012: Transition to Unicode developed by Claude Martineau
- 2014: 1<sup>st</sup> implementation of Unitex developed by Claude Martineau
- **Use the API C and JAVA (JNI)** that provides access to

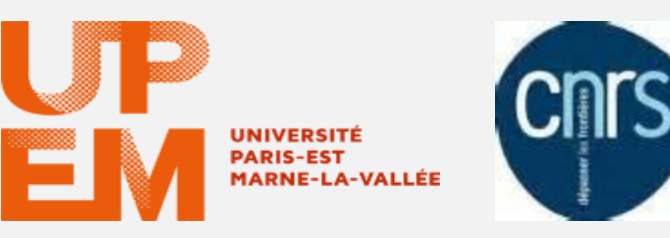

# **TreeCloud & Unitex: an increased synergy Claude Martineau** *Projet PEPS CNRS/UPE Eclavit*

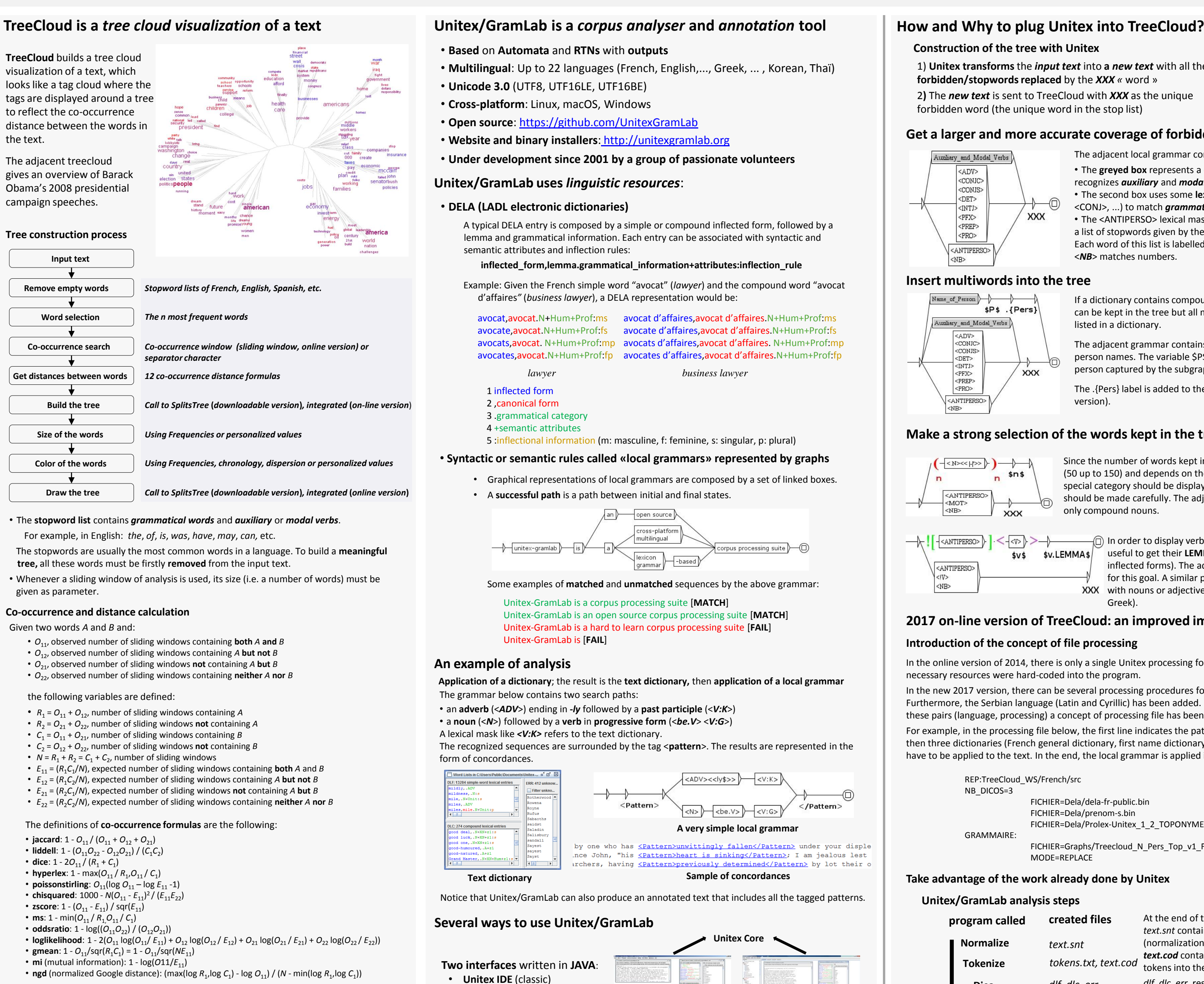

**Unitex IDE GramLab IDE** 

• **GramLab IDE (**project-oriented)

**Unitex Core** written in **C/C++**

They refer to

**Command lines or system calls with Perl, Python, etc.**

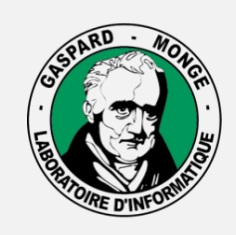

#### **LABORATOIRE D'INFORMATIQUE GASPARD-MONGE**

Sous la co-tutelle de **CNRS ÉCOLE DES PONTS PARISTECH ESIEE PARIS** UPEM · UNIVERSITÉ PARIS-EST MARNE-LA-VALLÉE

 $\lnot$  In order to display verbs into the tree, it could be useful to get their **LEMMA** (since they have many inflected forms). The adjacent grammar is designed for this goal. A similar process is used for languages XXX with nouns or adjectives with cases (e.g. Serbian or Greek).

• a **virtual file system**  • **a persistence layer for resources (alphabets, dictionaries and corpora)**

#### **Take advantage of the work already done by Unitex**

## **Unitex/GramLab analysis steps**

To get the *«new text»*, we **retokenize** the text with **matched sequences** of the *concord.ind* file as the new tokens of the text. New *token.txt* and *text.cod* files are created. This process prevents double reading of the text and double division into words.

Thanks to the **Unitex API** and **virtual file system,** all this work is done **in memory.**

**Several versions of TreeCloud**

## **Downloadable version in Python**

#### **On-line version in C**

• 2009: TreeCloud 1.3 for Windows, Linux, Mac developed by Philippe Gambette Use of SplitsTree 4.10 to draw the tree

# **Get a larger and more accurate coverage of forbidden words**

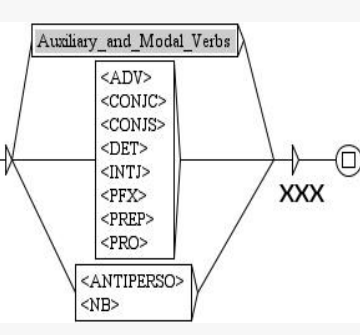

## **Insert multiwords into the tree**

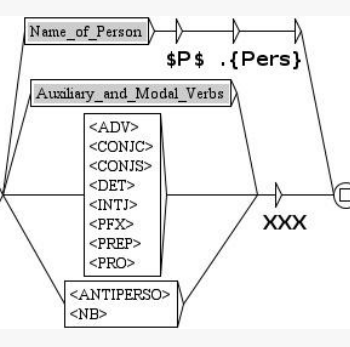

1) **Unitex transforms** the *input text* into **a** *new text* with all the

# **Construction of the tree with Unitex**

- **forbidden/stopwords replaced** by the *XXX «* word »
- 2**)** The *new text* is sent to TreeCloud with *XXX* as the unique
- forbidden word (the unique word in the stop list)

The adjacent local grammar contains three paths/boxes: • The **greyed box** represents a call to a **subgraph** that recognizes *auxiliary* and *modal verbs.* • The second box uses some **lexical masks** (<ADV>, <CONJ>, ...) to match *grammatical words.* • The <ANTIPERSO> lexical mask in the last box matches

a list of stopwords given by the user. Each word of this list is labelled/tagged with ANTIPERSO. <*NB*> matches numbers.

If a dictionary contains compound words, these words can be kept in the tree but all multiwords cannot be listed in a dictionary.

The adjacent grammar contains a path that recognizes person names. The variable \$P\$ contains the name of a person captured by the subgraph Name\_of\_Person.

The .{Pers} label is added to the output (2017 online version).

## **Conclusion**

Plug-in of **Unitex** into **TreeCloud** provides:

- **A more accurate representation of forbidden words**
- **All kinds of multiwords to be recognized in the text and presented in the tree**
- **A visual representation of some grammatical or semantic categories of the words.**
- **A faster construction of the tree (via a careful use of the Unitex API)**

## **2017 on-line version of TreeCloud: an improved implementation**

## **Introduction of the concept of file processing**

In the online version of 2014, there is only a single Unitex processing for each language. The necessary resources were hard-coded into the program.

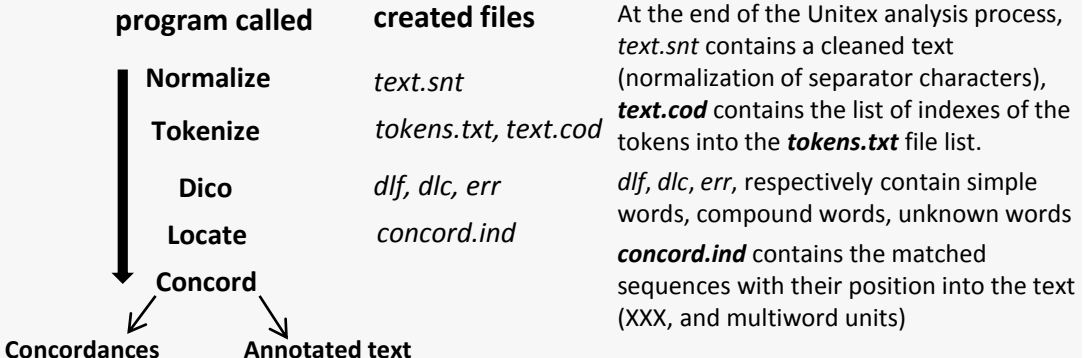

In the new 2017 version, there can be several processing procedures for each language. Furthermore, the Serbian language (Latin and Cyrillic) has been added. In order to manage these pairs (language, processing) a concept of processing file has been set up.

For example, in the processing file below, the first line indicates the path for French resources, then three dictionaries (French general dictionary, first name dictionary, toponym dictionary) have to be applied to the text. In the end, the local grammar is applied in the replace mode.

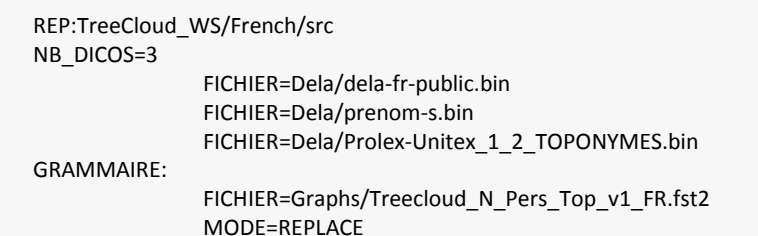

# **Make a strong selection of the words kept in the tree**

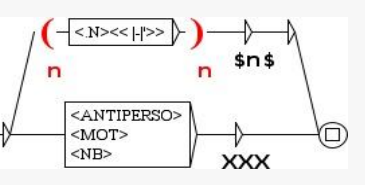

Since the number of words kept in the tree is very low (50 up to 150) and depends on their frequency, if a special category should be displayed, their selection should be made carefully. The adjacent grammar keeps only compound nouns.

 $\rightarrow$  <ANTIPERSO> \$v.LEMMA\$  $SVS$ <ANTIPERSO>  $|\langle NB \rangle$ 

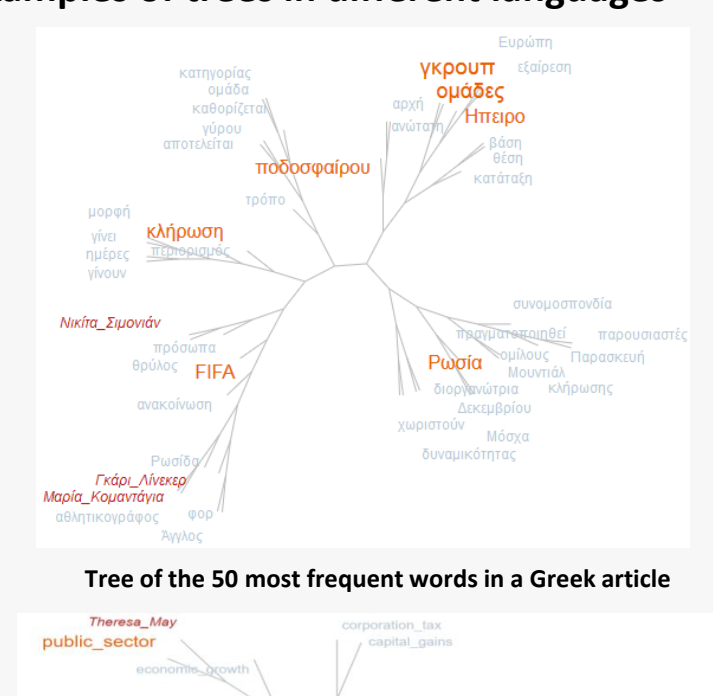

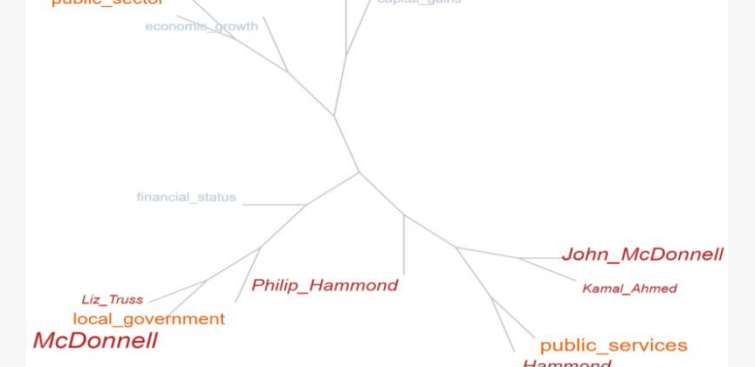

**Tree of the 20 most frequent compound and person nouns in an English article**

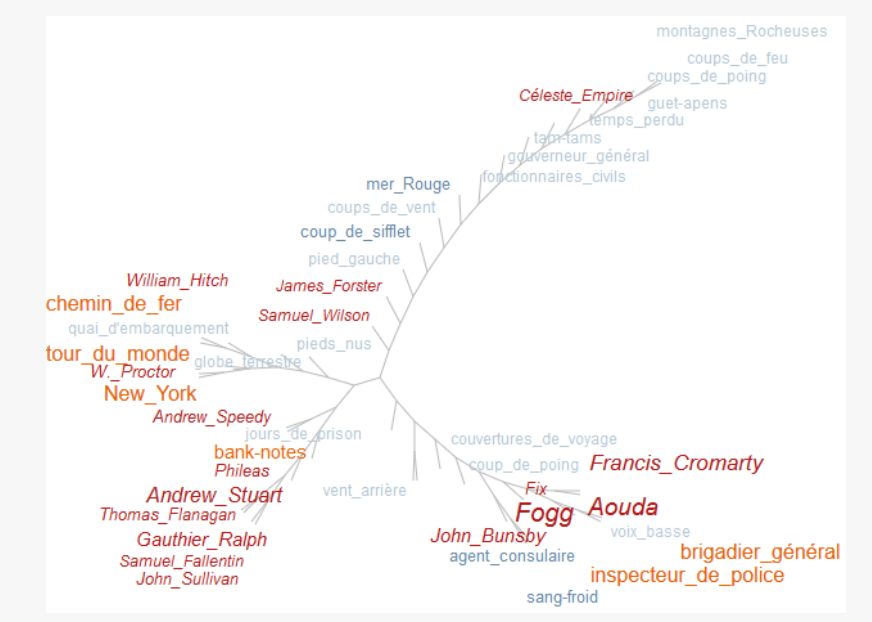

# **Some examples of trees in different languages**

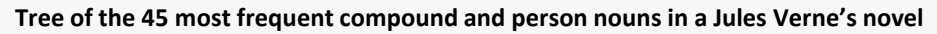

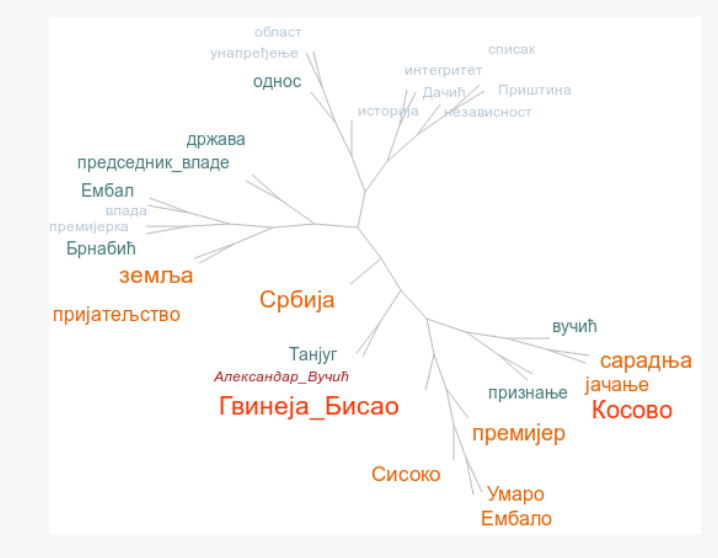

**Tree of the 30 most frequent words in a Serbian article**

*[http://treecloud.univ-mlv.fr](A2_H_Treecloud_Unitex_v10.ppt)*